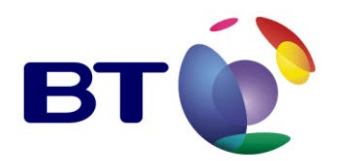

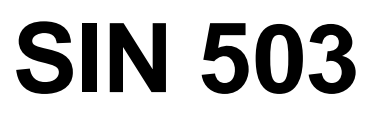

**Issue 1.3** January 2015

**Suppliers' Information Note**

*For The BT Network*

# **Generic Ethernet Access Multicast Service & Interface Description**

Each SIN is the copyright of British Telecommunications plc. Reproduction of the SIN is permitted only in its entirety, to disseminate information on the BT Network within your organisation. You must not edit or amend any SIN or reproduce extracts. You must not remove BT trade marks, notices, headings or copyright markings.

This document does not form a part of any contract with BT customers or suppliers.

Users of this document should not rely solely on the information in this document, but should carry out their own tests to satisfy themselves that terminal equipment will work with the BT network.

BT reserves the right to amend or replace any or all of the information in this document.

BT shall have no liability in contract, tort or otherwise for any loss or damage, howsoever arising from use of, or reliance upon, the information in this document by any person.

Due to technological limitations, a very small percentage of customer interfaces may not comply with some of the individual characteristics, which may be defined in this document.

Publication of this Suppliers' Information Note does not give or imply any licence to any intellectual property rights belonging to British Telecommunications plc or others. It is your sole responsibility to obtain any licences, permissions or consents which may be necessary if you choose to act on the information supplied in the SIN.

This SIN is available in Portable Document Format (pdf) from: <http://www.btplc.com/sinet/>

Enquiries relating to this document should be directed to: [sinet.helpdesk@bt.com](mailto:sinet.helpdesk@bt.com)

# **CONTENTS**

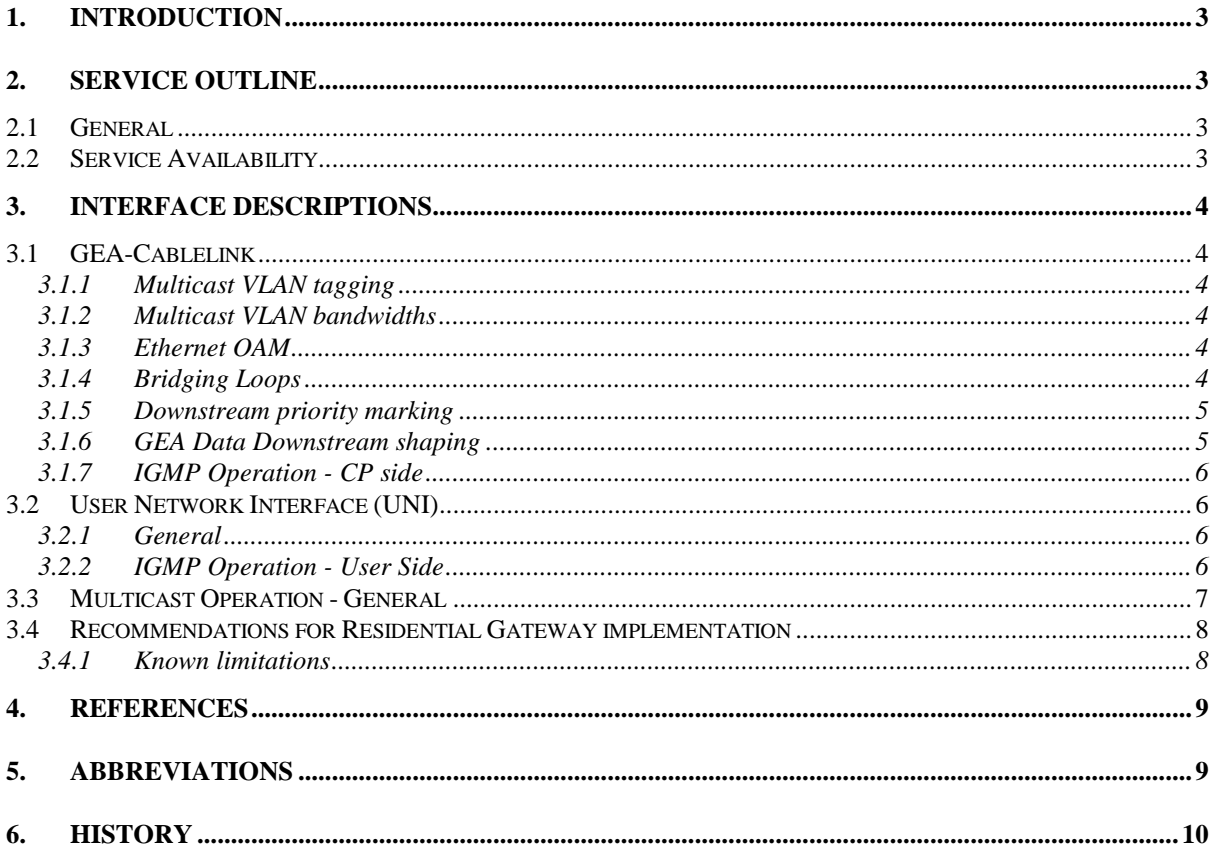

# **1. Introduction**

The Openreach Next Generation Access (NGA) portfolio provides high bit rate access solutions utilising fibre and existing copper based infrastructure as described in STIN501 and SIN498 [\[4\].](#page-8-0)

This document describes the enhancement to these products to support a Multicast services capability. Specifically, this document provides details relevant to CPs regarding multicast protocols, operation and features.

This Suppliers' Information Note (SIN) provides details relevant to CPs regarding connectivity and interfaces.

The publication of this SIN does not commit Openreach to a commercial launch of any new/changed service, nor does it commit Openreach to the particular implementation described within this document. Should Openreach decide to commence a roll-out of the trialled engineering implementation, the matters pertaining to this SIN will be reflected in an update to the relevant Suppliers Information Notes (SINs) and the publication of the necessary Service Provider Information Notes (SPINs).

It should be noted that the information contained within this SIN might be subject to change due to either the results of BT developments, testing or due to feedback from customers. Please check with the http://www.sinet.bt.com site to ensure you have the latest version of this document.

Users of this document should not rely solely on the information contained in it, but should carry out their own tests to satisfy themselves that terminal equipment will work with the BT network

Further information regarding the product trial and pilot product launch can be obtained by contacting your Openreach Sales & Relationship Manager.

# **2. Service Outline**

# **2.1 General**

Openreach is to provide the Multicast product, a Next Generation Access (NGA) product, at GEA-FTTP and GEA-FTTC locations.

# **2.2 Service Availability**

Openreach is launching Generic Ethernet Access on Fibre to the Cabinet (GEA-FTTC) and Fibre to the Premises infrastructure (GEA-FTTP). Multicast is available at all deployed and released Layer 2 Switches (L2S).

# **3. Interface Descriptions**

# **3.1 GEA-Cablelink**

Unless otherwise stated, the existing FTTx NGA SINs apply and are not repeated herein.

Multicast is supported by a dedicated Multicast VLAN over one, and only one, GEA-Cablelink interface per CP per L2S. This Multicast VLAN provides isolation between different CPs and their users in all aspects of multicast operation including layer 2 and layer 3.

The Ethertype of the GEA-Cablelink as a whole is configurable as described in existing FTTx SINs. The outer VLAN Ethertype configured shall also apply to the Multicast VLAN.

The Multicast VLAN shall carry the media streams (multicast channels) downstream from the CP and IGMP messaging to and from the NGA network.

# **3.1.1 Multicast VLAN tagging**

The Multicast VLAN is single tagged (IEEE 802.1Q).

The Multicast VLAN will have a VLAN ID in the range 3001 to 3070.

The CP cannot specify the ID to be added; Openreach will allocate the lowest available unused tag ID. This will be in the range 3001-3070.

Note - It is not possible to change the VLAN tag ID once the Multicast VLAN has been ordered.

CPs should note that multicast traffic from the Modem/ONT will be untagged.

# **3.1.2 Multicast VLAN bandwidths**

Multicast VLANs will be available at discrete bandwidths. These will be available in the range of 0Mbit/s to 860Mbit/s, between 0Mbit/s and 200Mbit/s, there is an increment of 5Mbit/s, between 200Mbit/s and 500Mbit/s, and there is an increment of 10Mbit/s. Beyond 500Mbit/s the increments are of 20Mbit/s. The bandwidth will be policed on ingress at the  $L2S$ .

NB - 1Mbit/s = 1,000,000 bits/s

# **3.1.3 Ethernet OAM**

Ethernet OAM is not supported on multicast VLAN.

#### **3.1.4 Bridging Loops**

To prevent MAC table corruption and bridging loops, CPs should avoid reflecting L2 frames back into the Openreach network.

#### **3.1.5 Downstream priority marking**

All Multicast traffic will be given higher priority than all Data traffic from the GEA Cablelink to the ONT / DSLAM. It will, however, be given a lower priority than the FVA traffic.

CPs are advised to set the VLAN IEEE priority of the Multicast traffic (media and IGMP) to (.1p) priority level 3.

Openreach will remark downstream Multicast traffic to level 3.

The priority range of GEA data C-VLAN is 0-4. This gives the CP control of the Data traffic priority such that selected delay sensitive applications can be promoted above Multicast. This prioritisation applies only at the downstream egress queue at DSLAM line card and within ONT; through the OLT, Multicast is always prioritised above data.

#### **3.1.6 GEA Data Downstream shaping**

In order to maintain the best possible jitter performance to both Multicast and GEA Data streams, CPs are urged to shape media streams on a per channel basis as opposed to simply shaping the aggregate of the channel streams.

Openreach will not provide any form of messaging to the CP with regard to bandwidth consumed by Multicast for GEA. CPs are encouraged to consider their own solution to ensure they can manage both the Multicast and Data services according to the available downstream rate.

# 3.1.6.1 GEA-FTTC

The Multicast plus Data downstream bandwidth available to FTTC served users is constrained by the capabilities of the physical access line.

End Users consuming Multicast for GEA will incur reduced bandwidth available to GEA Data owing to the higher priority of Multicast traffic.

# 3.1.6.2 GEA-FTTP

The Multicast plus Data downstream bandwidth available to FTTP served users is expected to be controlled by CPs to be within the peak downstream bandwidth ordered for the GEA Data service. Openreach will not at this stage enforce this, but reserves the right to do so in future.

Until Openreach enforces the sum of Multicast and Data traffic remaining within the peak downstream bandwidth ordered, the CP will be responsible for ensuring that sum of the traffic can be handled correctly by their CPE.

# **3.1.7 IGMP Operation - CP side**

Openreach will control the excessive unauthorised rate of flow of Ethernet multicast frames by utilising IGMP messages from CPE equipment and report these to the CP interface via a proxy agent. Therefore when multiple users request to join a particular group the CP will see only the first IGMP join to that group and the last IGMP leave from that group. The CP will have no visibility of the original user's IGMP message either via the Multicast VLAN or Data VLAN.

IGMP Membership Queries from the CP to the GEA network must avoid using an IP header source address in the same range as that used for GEA element management. Specifically address range 10.0.0.0/8 should be avoided. Note that additional management reserved ranges are likely to be needed by Openreach in future. It is recommended CPs avoid using addresses in this range to ensure their Query messages are not ignored.

The Openreach GEA network will support IGMPv3 as defined by RFC3376 except for known limitations, as described in section [3.3.1.](#page-7-0) Note that IGMPv3 includes backward compatibility to IGMPv2. IGMPv1 messages are not supported.

The IGMPv3 membership reports proxied by the L2S to the CP interface will have an IP header source of 0.0.0.0. Note: Should this prove not to be possible for the trial, Openreach may need to choose a non-zero address initially.

# **3.2 User Network Interface (UNI)**

# **3.2.1 General**

When a CP orders Multicast for GEA on an L2S, Openreach will enable that capability to all their GEA Data services served by that L2S. It will not be possible to selectively enable Multicast on a per GEA Data service basis. All subsequent end users will be enabled for the Multicast capability as part of their GEA Data order.

A GEA Data service can only be served with Multicast traffic from the Multicast VLAN owned by their CP.

Initially, Openreach will only support Multicast on the first data port on GEA-FTTP. Further support will be made available in due course.

End Users of CPs that have a Multicast VLAN on their L2S will no longer be transparent to IGMP over IP over GEA Data; these packets will be intercepted by Openreach to support the Multicast for GEA service.

Openreach will prevent users injecting traffic into the Multicast VLAN; therefore no user-touser communication is possible through multicast group membership.

# **3.2.2 IGMP Operation - User Side**

As stated in the IGMP specification [2], there will be no acknowledgement that Openreach or the CP has accepted a membership join report or that a media stream exists for the group and is being sent.

Openreach will employ "fast leave" mode of IGMP. The benefit is most apparent when an FTTC served user changes from one channel stream to another. By immediately cutting the

stream of the unwanted channel, the downstream bandwidth is released for the new channel and other services sharing the downstream bandwidth.

Openreach will operate in IGMP snooping mode with proxy agent. CPE should therefore expect and should respond to IGMPv2 and IGMPv3 query messages from the proxy agent having a source IP address of 0.0.0.0. Note: Should this prove not to be possible for the trial, Openreach may need to choose a non-zero address initially.

It is recommended that CPs are familiar with Residential gateway requirements to support Multicast as set out in the broadband forum's guidance in TR101 and TR156, available at www.broadband-forum.org/.

#### 3.2.2.1 IGMP encapsulation

IGMP messages intended for the Openreach Multicast service must be sent as either:

- IGMP over IP; or
- IGMP over Ethernet, within VLAN 0 only Explicitly, IGMP messages sent as IGMPoPPPoE will be passed through transparently to the CP and will not be acted on by Openreach.

#### 3.2.2.2 IGMP upstream prioritisation

To ensure IGMP upstream packets are treated with the highest available scheduling priority, CPE should encapsulate them in VLAN-0 and set the IEEE priority field to 3 or above.

#### 3.2.2.3 IGMP use limitations

Openreach will impose a limit to the total number of groups a UNI is permitted to join simultaneously, sixteen or less group memberships will be permitted irrespective of their bandwidth.

There will be a finite limit to the rate of IGMP messages that Openreach will process. This limit is still to be determined but will be set at a level not less than 10 IGMP packets per second.

#### **3.3 Multicast Operation - General**

Openreach will support IPv4 multicast only.

Except for the following restrictions stated, Openreach will accept membership join reports to all groups; there is no support within Openreach network to accept or deny joins based on bandwidth allocation or group addresses permitted to a user or their CP.

Openreach will use a common multicast GEM for distribution of downstream multicast content over GPON. Openreach does not encrypt this content. All ONTs attached to the PON receive this content. The Openreach ONT will only forward this content to UNIs that have a valid membership join.

Openreach will support IP multicast group addresses in the range 225.0.0.0 to 239.255.255.255. The range 224.0.0.0/24 reserved range will not be accepted in accordance with IANA rules.

Irrespective of source specific multicast service model implied by the use of IGMPv3, Openreach will not enforce the use of SSM destination addresses (232.0.0.0/8) as defined by RFC3376 (IGMPv3). Likewise there is no special treatment or restriction of the GLOP address range defined by RFC2770.

GEA will replicate multicast streams according to esdestination MAC address. Only 23 bits of the MAC address can be used to distinguish different groups. Since the multicast MAC address is derived from the IP group address, CPs must ensure IP group addresses are unique when a 23 bit mask is applied.

Because IGMPv3 includes backward compatibility to IGMPv2, any host sending an IGMPv2 report will cause the Openreach interface to revert to v2 mode and will initiate an immediate IGMPv2 query to other hosts attached to that interface, thus causing those hosts to revert to IGMPv2 mode. The scope of the Openreach interface for FTTC is the modem UNI and attached LAN. For FTTP the interface scope is all ONT UNIs (and their attached LANs) common to that CP on the same PON.

#### **3.3.1 Recommendations for Residential Gateway implementation**

Most networked home devices will generate IGMP in relation to uPNP (SSDP) potentially causing unnecessary MAC learning and IGMP processing load on the DSLAM line port. IGMP proxy as described in [RFC4605](http://tools.ietf.org/html/rfc4605) provides effective layer 2 and layer 3 isolation between the home environment and the Openreach NGA platform. The benefits of IGMP proxy include:

- Source MAC addresses from numerous LAN hosts are not visible to the Openreach network thus eliminating risk of the limited MAC learning table becoming exhausted.
- Reduction in IGMP report flows to the upstream device (Openreach DSLAM or OLT). If the number of IGMP devices in the home is excessive, a high volume of IGMP from uPNP (SSDP protocol) and other non-TV multicast operating system services could impact user experience in terms of reliability when changing TV channels. Group address filtering of non-TV IGMP reports within the residential gateway is also recommended for the same reason.
- Multicast for GEA generates and receives IGMP. This layer 3 protocol conveys parameters such as source IP address and timer values all of which are a potential source of interworking issue. The risk of interworking issues can be reduced, or the level of end to end testing complexity can be reduced if IGMP proxy is implemented. With the isolation provided by proxy working, variants of STB need only be tested against variants of residential gateway and variants of residential gateway against variants of DSLAM. With IGMP bridging/snooping, of all permutations of DSLAM, residential gateway and STB variants would be necessary to ensure service reliability.
- In accordance with broadband forum TR101, a VDSL port that is Multicast for GEA enabled will not relinquish elected IGMP querier status. If other multicast routing devices are present in the home or CP data network, this could be problematic without careful consideration at the design stage. IGMP proxy offers an ideal solution.

# <span id="page-7-0"></span>**3.3.2 Known limitations**

RFC3376 for IGMPv3 details support for source filtering, that is, the ability for a system to report interest in receiving packets 'only' from specific source addresses, as required to support Source-Specific Multicast [SSM], or from 'all but' specific source addresses, sent to a particular multicast address. Openreach will not support the "'all but' specific source addresses" requirement. Specifically, If GEA receives IGMPv3 report of To\_EXclude  $({X}, G)$ , or Is\_EXclude  $({X}, G)$ , meaning join to group G except from source X (or multiple sources listed), the membership report will be silently ignored by Openreach. If an empty list is provided, the report will be accepted and acted upon.

MAC learning of end user IGMP over Ethernet is enabled for Multicast for GEA. The CP Hand-over Port is restricted to a Maximum 8 MAC addresses. Once this MAC limit has been reached, learning of additional MAC addresses is disabled and frames from unknown sources are dropped on entry to the Openreach head end. The aging time for MAC addresses in the table is 300 seconds; once a source is no longer transmitting traffic its MAC address is removed from the table after this period. Typically, CP's will forward multicast traffic to the NGA head end via one or two edge routers. If this is the case, the restriction of 8 MAC addresses will not be an issue. The MAC address restriction applies to only certain Openreach head ends depending on the vendor of the equipment.

MAC learning of end user IGMP over Ethernet is enabled for Multicast for GEA. This only applies if their associated CP is Multicast for GEA enabled. VDSL ports are restricted to a maximum 8 MAC addresses. Once the MAC limit has been reached, learning of additional MAC addresses is disabled and frames from unknown sources are dropped. The aging time for MAC addresses is 300 seconds. Typically, all traffic originating from the end user will be via a layer 3 gateway device in the end user premises. Source MAC addresses from various home computers and networked devices could propagate through the residential gateway depending on the type of IGMP implementation. It is highly recommended that RG's supporting Multicast for GEA implement IGMP proxy as described in [RFC4605](http://tools.ietf.org/html/rfc4605) as opposed to forms of IGMP bridging/snooping similar to that described in [RFC4541.](http://tools.ietf.org/html/rfc4541) See section 2.2.2.

for a description of the benefits and impacts of not using IGMP proxy. The MAC address restriction applies to only certain Openreach DSLAMs depending on the vendor of the equipment.

#### **4. References**

- [1] Reserved multicast addresses<http://www.iana.org/assignments/multicast-addresses>
- [2] RFC3376 (IGMPv3)<http://www.rfc-editor.org/rfc/rfc3376.txt>
- [3] RFC2770 (GLOP Addressing)<http://www.rfc-editor.org/rfc/rfc2770.txt>
- <span id="page-8-0"></span>[4] Openreach NGA FTTC and FTTP interface specification http://www.btplc.com/sinet/
- [5] IEEE 802.1Q<http://www.ieee802.org/>

# **5. Abbreviations**

CP Communications Provider

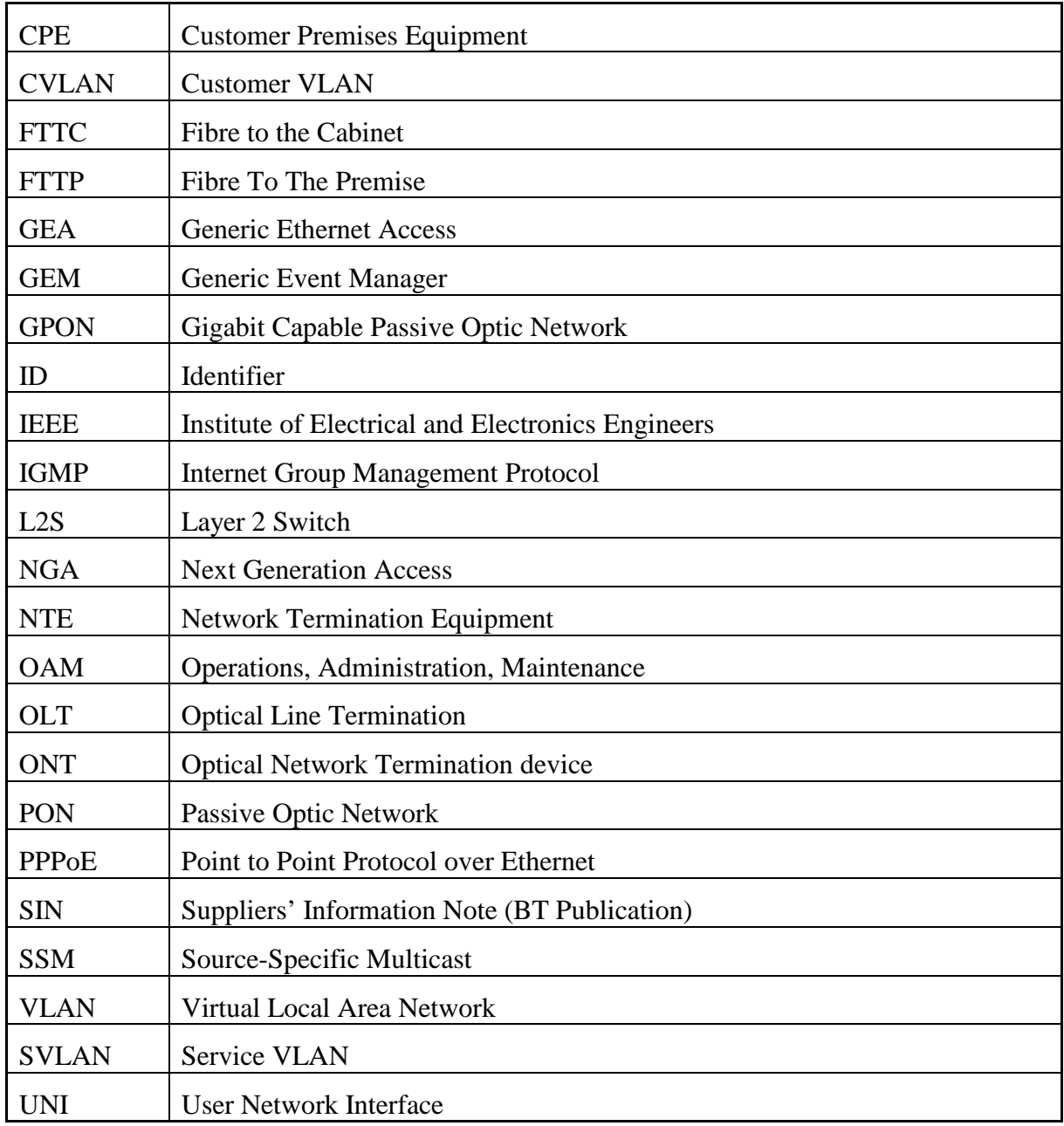

# **6. History**

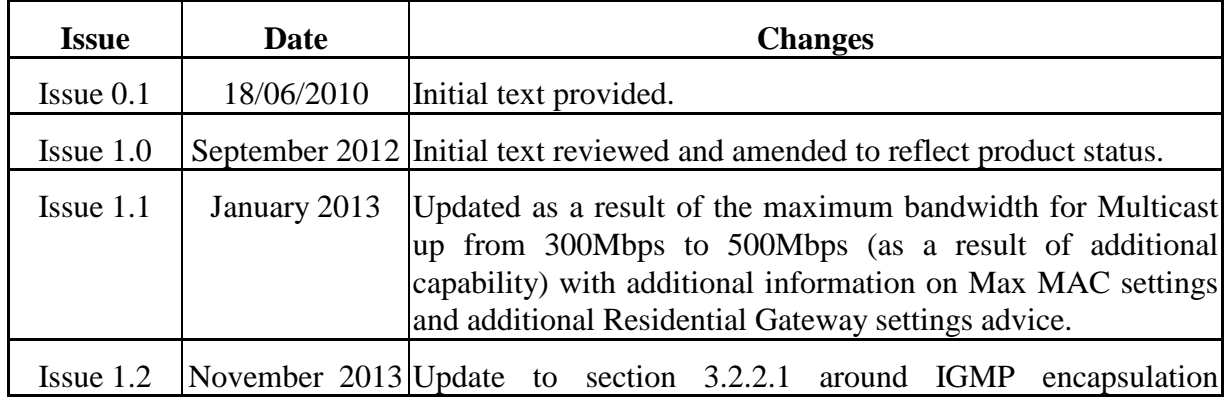

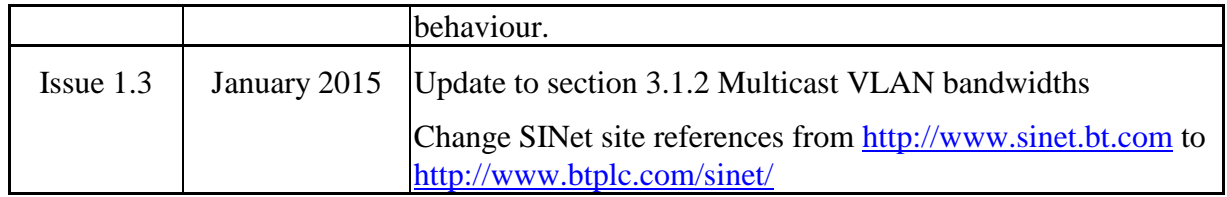

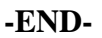